# **Cleanup-pictures**

#### site web

Clean-up pictures est un site web capable d'effacer des objets, des personnes, des défauts, du texte sur une image ou une photo sans effacer le fond de celle-ci. Il suffit de choisir la taille de sa brosse (brush), puis brosser en cliquant-glissant et attendre la disparition de l'objet. On peut sauvegarder sa nouvelle image.

### **Site officiel :**

•<https://cleanup.pictures/>

#### **Aide à :**

• Épurer les visuels, pictogrammes, etc. très simplement

## **Tutoriels**

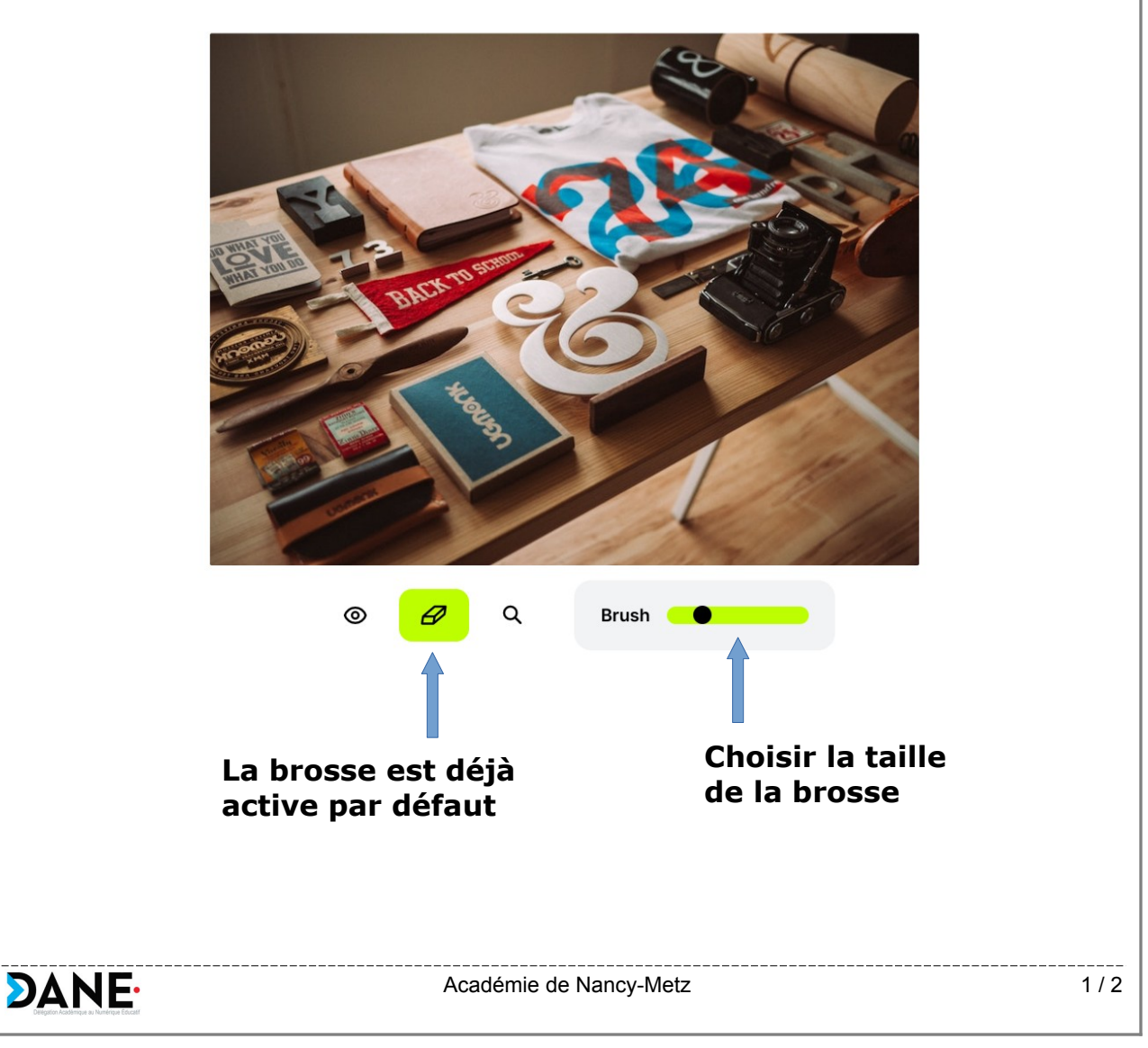

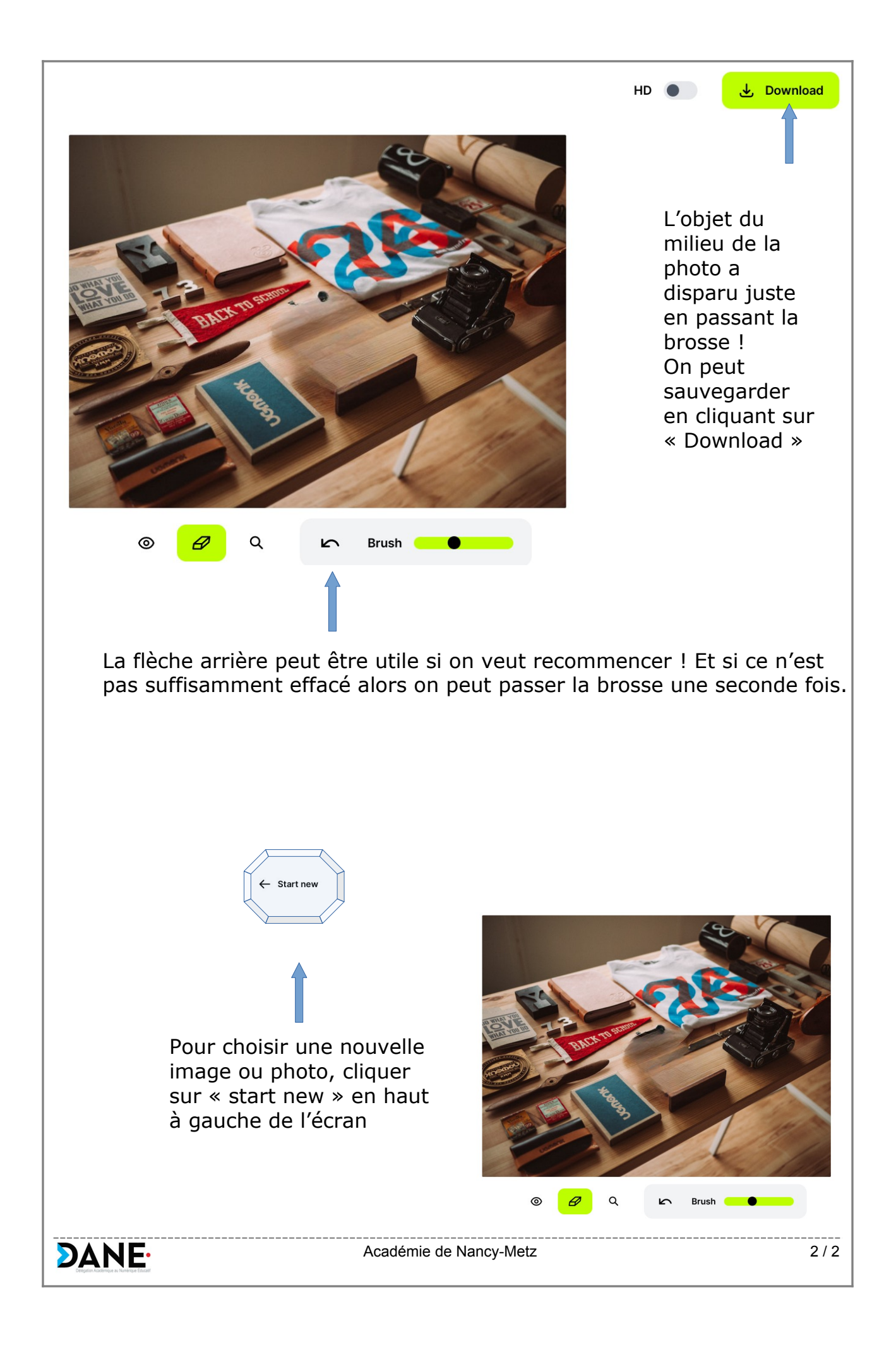